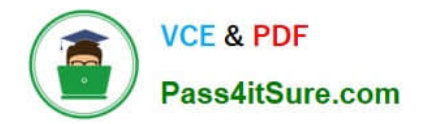

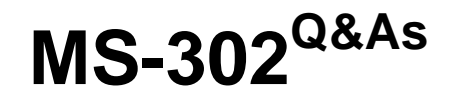

Microsoft 365 Teamwork Administrator Certification Transition

# **Pass Microsoft MS-302 Exam with 100% Guarantee**

Free Download Real Questions & Answers **PDF** and **VCE** file from:

**https://www.pass4itsure.com/ms-302.html**

100% Passing Guarantee 100% Money Back Assurance

Following Questions and Answers are all new published by Microsoft Official Exam Center

**C** Instant Download After Purchase

- **83 100% Money Back Guarantee**
- 365 Days Free Update
- 800,000+ Satisfied Customers

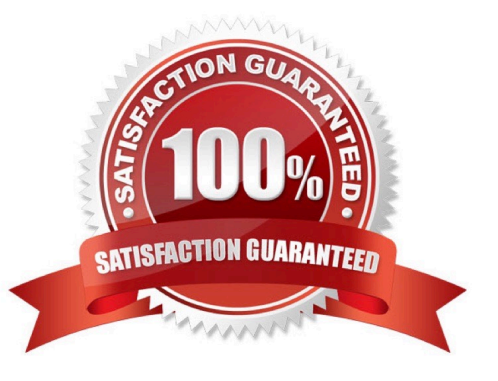

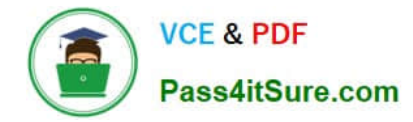

### **QUESTION 1**

You have a Microsoft 365 subscription.

You need to prevent unmanaged devices from accessing Microsoft OneDrive for Business.

Which admin center should you use?

- A. SharePoint
- B. Intune
- C. Azure ATP
- D. Security and Compliance

Correct Answer: A

From the SharePoint admin center you can block or limit access to SharePoint and OneDrive content from unmanaged devices. Incorrect Answers:

B: You can use Intune to deploy the mobile apps for iOS and Android and to deploy the new OneDrive sync client.

C: Azure Advanced Threat Protection (ATP) is a cloud-based security solution that leverages your on-premises Active Directory signals to identify, detect, and investigate advanced threats, compromised identities, and malicious insider actions directed at your organization. Azure ATP enables SecOp analysts and security professionals struggling to detect advanced attacks in hybrid environments.

References: https://docs.microsoft.com/en-us/sharepoint/control-access-from-unmanaged-devices

### **QUESTION 2**

Your company has a Microsoft Office 365 subscription.

The company uses Microsoft Teams.

You need to ensure that only Microsoft apps can be used in Teams.

What should you do from the Microsoft Teams settings?

- A. Disable the default apps
- B. Turn off Allow external apps in Microsoft Teams
- C. Turn off Enable new external apps by default
- D. Turn off Allow sideloading of external apps
- Correct Answer: B

By default, Allow external apps in Microsoft Teams is turned on, with all apps selected. If you turn off this

setting, all external third-party apps are disabled.

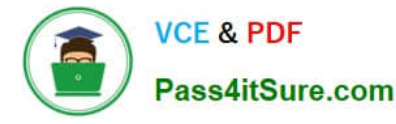

Default apps, such as those built by Microsoft, are not affected by the Enable new external apps by default setting. New apps are enabled by default when released by Microsoft.

References:

https://docs.microsoft.com/en-us/microsoftteams/admin-settings

### **QUESTION 3**

You have a SharePoint Server farm.

You have the following three types of document libraries: expense reports, purchase orders, and invoices.

Each document in the libraries has an associated project code and cost center. You need to ensure that when users check in expense reports, purchase orders, and invoices, the documents are associated to a project code and a cost center.

The project code and cost center must be in a consistent format across all the document libraries. The solution must minimize administrative effort.

What should you include in the solution?

- A. managed properties
- B. site content types
- C. site columns
- D. site templates
- Correct Answer: A

### **QUESTION 4**

You have a SharePoint Server farm.

You need to add enterprise keywords to the term store.

To which term group should you add the keywords?

- A. Search Dictionaries
- B. System
- C. People
- D. Library

Correct Answer: B

### **QUESTION 5**

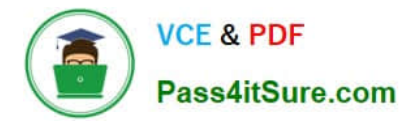

Your company has a SharePoint Server farm.

Each department at the company has an associated Active Directory group. You plan to deploy a Business Connectivity Services (BCS) solution for all the users in the human resources (HR) department. BCS will connect to a Microsoft SQL

Server named SQL1. SQL1 uses SQL Server Authentication.

You need to ensure that BCS can access SQL1. Authentication credentials and connection information must be encrypted.

What should you do?

A. Create a target application that uses a Target Application Type of Group Ticket. Add a new field named ConnectionString and set the field type to PIN. Set the credentials for the target application.

B. Create a target application that uses a Target Application Type of Group. Add a new field named ConnectionString and set the field type to Generic. Set the credentials for the target application.

C. Create a target application that uses a Target Application Type of Individual Ticket. Add a new field named ConnectionString and set the field type to Key. Set the credentials for the target application.

D. Create a target application that uses a Target Application Type of Individual. Add a new field named ConnectionString and set the field type to PIN. Set the credentials for the target application.

Correct Answer: B

[Latest MS-302 Dumps](https://www.pass4itsure.com/ms-302.html) [MS-302 Study Guide](https://www.pass4itsure.com/ms-302.html) [MS-302 Exam Questions](https://www.pass4itsure.com/ms-302.html)

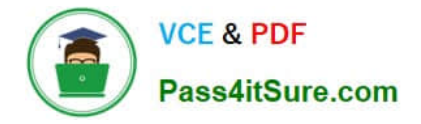

To Read the Whole Q&As, please purchase the Complete Version from Our website.

# **Try our product !**

100% Guaranteed Success 100% Money Back Guarantee 365 Days Free Update Instant Download After Purchase 24x7 Customer Support Average 99.9% Success Rate More than 800,000 Satisfied Customers Worldwide Multi-Platform capabilities - Windows, Mac, Android, iPhone, iPod, iPad, Kindle

We provide exam PDF and VCE of Cisco, Microsoft, IBM, CompTIA, Oracle and other IT Certifications. You can view Vendor list of All Certification Exams offered:

### https://www.pass4itsure.com/allproducts

## **Need Help**

Please provide as much detail as possible so we can best assist you. To update a previously submitted ticket:

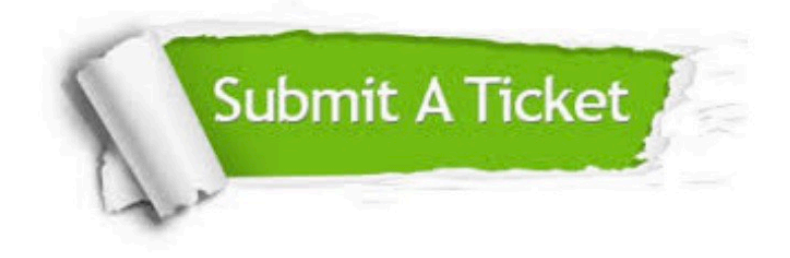

#### **One Year Free Update**

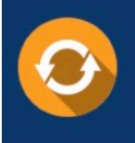

Free update is available within One fear after your purchase. After One Year, you will get 50% discounts for updating. And we are proud to .<br>poast a 24/7 efficient Customer Support system via Email

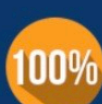

**Money Back Guarantee** 

To ensure that you are spending on quality products, we provide 100% money back guarantee for 30 days from the date of purchase

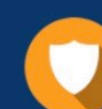

#### **Security & Privacy**

We respect customer privacy. We use McAfee's security service to provide you with utmost security for vour personal information & peace of mind.

Any charges made through this site will appear as Global Simulators Limited. All trademarks are the property of their respective owners. Copyright © pass4itsure, All Rights Reserved.